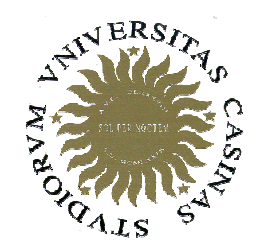

**Corso di Fondamenti di Informatica Visibilità e tempo di vita delle variabiliUniversità degli Studi di Cassino**

Anno Accademico 2009/2010Francesco Tortorella

### **Il concetto di visibilità**

- Un programma C++ può assumere una struttura complessa grazie all'uso dei sottoprogrammi (programma costituito da più sottoprogrammi su più file sorgente).
- Questo rende necessario definire delle regole per l'uso degli oggetti (variabili, costanti, funzioni) definite nel programma.
- In particolare, tali regole precisano in quali parti del programma è possibile usare un certo identificatore (**visibilità**).

 **Corso di Fondamenti di Informatica 2009/2010**

### **Visibilità delle variabili. Ambiente**

- L'insieme delle variabili definite in un sottoprogramma (sia funzione che procedura) può dividersi in due insiemi:
	- – Parametri formali: utilizzati per gestire il flusso di dati con il chiamante
	- – Altre variabili utilizzate per implementare l'algoritmo nel sottoprogramma (es. indici, variabili di appoggio, ecc.
- L'insieme di queste variabili viene definito a*mbiente* del sottoprogramma.
- Analogamente, l'insieme delle variabili definite nel chiamante costituisce l'ambiente del chiamante.

 **Corso di Fondamenti di Informatica 2009/2010**

# **Ambienti e visibilità**

- Quale relazione esiste tra ambiente del chiamante e ambiente del sottoprogramma ?
- In altre parole, il sottoprogramma ha la **visibilità** (cioè, può fare uso) delle variabili del chiamante e viceversa ?

 **Corso di Fondamenti di Informatica 2009/2010**

# **Ambienti e visibilità**

- Sono **due ambienti distinti** per cui:
	- – Le variabili del chiamante non sono visibili dal sottoprogramma e viceversa.
	- and the state of the state Nei due ambienti possono quindi esistere variabili con lo stesso nome, ma sono due variabili distinte e separate.
	- and the state of the state L'unico canale per scambiarsi dati è quindi fornito dallo scambio di parametri.

 **Corso di Fondamenti di Informatica 2009/2010**

- Le variabili sono **locali** alle funzioni: sono cioè utilizzabili solo all'interno della funzione in cui sono definite.
- Più precisamente, la visibilità si riferisce al **blocco** in cui sono definite.

 **Corso di Fondamenti di Informatica 2009/2010**

#include<iostream>using namespace std;

```
int doppia(int x);
```
}

```
int main() {
          int a,b,c;
          cout \lt\lt "a: "; cin >> a;
          b=doppia(a);
c=doppia(b);cout<<"a: "<<a<<endl;
           cout<<"b: "<<b<<endl;
           cout<<"c: "<<c<<endl;
          return(EXIT_SUCCESS);
```
**Visibili <sup>a</sup>, b <sup>e</sup>c della funzione main**

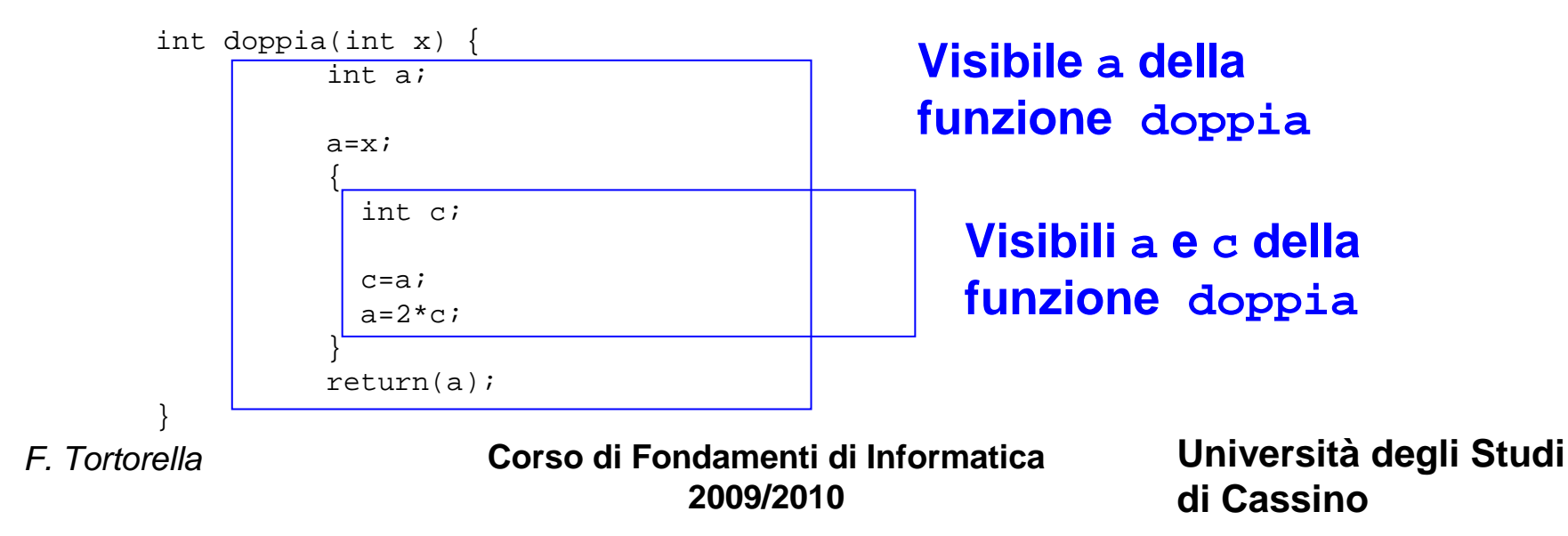

- All'interno di ogni blocco sono visibili:
	- –le variabili definite al suo interno
	- and the state of the state le variabili definite nel blocco che eventualmente lo contiene
- La definizione di una variabile in un blocco annulla la visibilità di eventuali variabili con lo stesso nome, ma definite in blocchi esterni.

 **Corso di Fondamenti di Informatica 2009/2010**

# **Variabili definite nel file**

- E' possibile definire variabili anche al di fuori di ogni funzione, nel file. Tali variabili saranno visibili in tutto il file, dal punto in cui sono definite in poi.
- La visibilità può estendersi anche ad altri file che, eventualmente, costituiscono il programma.

 **Corso di Fondamenti di Informatica 2009/2010**

#include<iostream> using namespace std; int doppia(int x); int tripla(int x); int z; int main() { int a,b,c; cout  $\lt\lt$  "a: "; cin >> a; b=doppia(a); c=tripla(a);cout<<"a: "<<a<<endl; cout<<"b: "<<b<<endl; cout<<<"c: "<<c<<endl; return(EXIT\_SUCCESS);}int doppia(int  $x$ ) { int a;  $a=2*x;$  return(a);}int tripla(int x) { int z;  $z=3 \times x;$ **Visibilità di <sup>z</sup>Visibilità di z della** 

return(z);

F. Tortorella

}

 **Corso di Fondamenti di Informatica 2009/2010**

**Università degli Studi di Cassino**

**funzione tripla**

### **Variabili visibili ad altri file**

- Assumiamo che il codice di un programma sia distribuito su 3 file: fil1.cpp, fil2.cpp e fil3.cpp.
- Una variabile definita in uno dei file, esternamente alle funzioni, può essere visibile anche agli altri file (e alle funzioni in essi contenute).
- • È però necessario introdurre nel file che la useràuna **dichiarazione** della variabile tramite la parola chiave **extern**.Esempio:

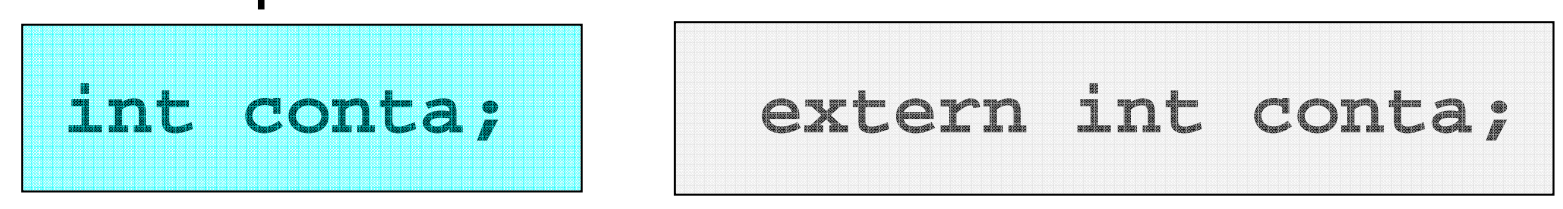

F. Tortorella

 **Corso di Fondamenti di Informatica 2009/2010**

### **Variabili visibili ad altri file**

```
#include <iostream>
#include "calcol.h"
using namespace std;
int conta=0; \blacktriangleleftint main() {
    const float prec=1e-8;
    float x,y;
    float d;
    cout<<"\nCoordinate\n"; cout<<"x: "; cin >>x;
cout<<"y: "; cin >>y;d=radq(x*x+y*y,prec);cout<<"\nDistanza: "<<d<<endl;return (EXIT_SUCCESS);
}
```

```
extern int conta;
float assol(float x){
    if(x<0)
return(-x);elsereturn(x) ;}float radq(float x, float p) {
    float yn,yv;
    conta=1;yn=1.0;do{yv=yn;
yn=.5*(yv+x/yv);\} while (assol(yn-yv)>=p);
    return(yn);}
```
F. Tortorella

 **Corso di Fondamenti di Informatica 2009/2010**

# **Tempo di vita delle variabili**

- Un'altra questione riguarda quando una variabile può essere usata, cioè in quale momento della vita del programma alla variabile è allocata memoria.
- Questo si formalizza con il concetto di **classe di memorizzazione** (**storage class**) delle variabili.

 **Corso di Fondamenti di Informatica 2009/2010**

### **Variabili automatiche**

- Le variabili definite in un blocco si definiscono variabili automatiche in quanto vengono allocate all'inizio dell'esecuzione del blocco e deallocate al termine.
- La conseguenza principale è che queste variabili non conservano il loro valore tra due esecuzioni successive del blocco in quanto generalmente allocate su registri diversi.

 **Corso di Fondamenti di Informatica 2009/2010**

### **Variabili statiche**

- Le variabili definite all'esterno delle funzioni sono allocate all'inizio dell'esecuzione del programma e deallocate al termine. Conservano quindi il loro contenuto per l'intera durata del programma (variabili statiche).
- • È possibile rendere statica una variabile automatica tramite lo specificatore**static**.

 **Corso di Fondamenti di Informatica 2009/2010**

# **Variabili statiche**

```
void contachiama() {static int count = 0;
  count++;cout << " Sono stata chiamata ";
  cout << count << " volte\n";
}int main() {
  for(int i=0; i<10; ++i)
      contachiama();}
```
 **Corso di Fondamenti di Informatica 2009/2010**

### **Specificatori della classe di memorizzazione**

- **auto**: definisce una variabile automatica (puramente opzionale)
- **static**: definisce una variabile statica
- **register**: specifica al compilatore che la variabile sia allocata in uno dei registri interni del processore

 **Corso di Fondamenti di Informatica 2009/2010**